#### **COMP 204**

Algorithm design: Linear and Binary Search

Mathieu Blanchette based on material from Yue Li, Christopher J.F. Cameron and Carlos G. Oliver

### Algorithms

An **algorithm** is a predetermined series of instructions for carrying out a task in a finite number of steps

or a recipe

Input  $\rightarrow$  algorithm  $\rightarrow$  output

## Example algorithm: baking a cake

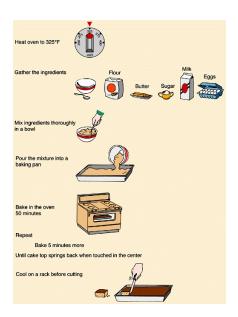

What is the input?

algorithm?

output?

#### Pseudocode

**Pseudocode** is a universal and informal language to describe algorithms from humans to humans

It is not a programming language (it can't be executed by a computer), but it can easily be translated by a programmer to any programming language

It uses variables, control-flow operators (while, do, for, if, else, etc.)

### Example Python statements

```
students = ["Kris", "David", "JC", "Emmanuel"]
   grades = [75, 90, 45, 100]
   for student, grade in zip(students, grades):
       if grade >= 60:
           print(student, "has passed")
5
       else:
6
           print(student, "has failed")
   #output:
   #Kris has passed
   #David has passed
10
   #JC has failed
11
   #Emmanuel has passed
12
```

## Example pseudocode

### Algorithm 1 Student assessment

```
1: for each student do
2: if student's grade ≥ 60 then
3: print 'student has passed'
4: else
5: print 'student has failed'
6: end if
7: end for
```

## Search algorithms

**Search** algorithms locate an item in a data structure **Input**: a list of (un)sorted items and value of item to be searched

Algorithms: linear and binary search algorithms will be covered

images if search algorithms taken from: http://www.tutorialspoint.com/data\_structures\_ algorithms/

**Output**: if value is found in the list, return index of item **Example**:

- search ( key = 5, list = [ 3, 7, 6, 2, 5, 2, 8, 9, 2 ] ) should return 4.
- ▶ search ( key = 1, list = [ 3, 7, 6, 2, 5, 2, 8, 9, 2 ] ) should return nothing.

#### Linear search

Look at each item in the list, one by one, from first to last, until the key is found.

- a sequential search is made over all items one by one
- every item is checked
- if a match is found, then index is returned
- otherwise the search continues until the end of the sequence

Example: search for the item with value 33

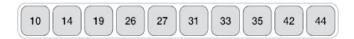

### Linear search #2

Starting with the first item in the sequence:

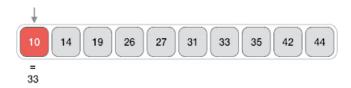

Then the next:

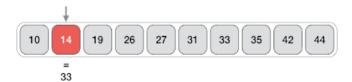

### Linear search #3

And so on and so on...

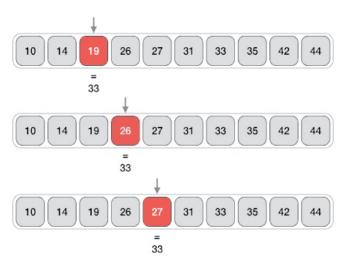

### Linear search #4

Until an item with a matching value is found:

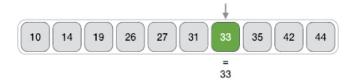

If no item has a matching value, the search continues until the end of the sequence

### Linear search: pseudocode

#### Algorithm 2 Linear search

```
1: procedure LINEAR_SEARCH(sequence, key)
2: for index = 0 to length(sequence) do
3: if sequence[index] == key then
4: return index
5: end if
6: end for
7: return None
8: end procedure
```

### Linear search: Python implementation

```
def linear_search(sequence, key):
1
       for index in range(0, len(sequence)):
2
            if sequence[index] == key:
3
                return index
4
       return None
5
6
   #import random
   \#L = random.sample(range(1,10**9),10**7)
   #import time
9
   #time_start = time.time()
10
   #print(f"start: {time.asctime(time.localtime(time_start))}
11
   \#index = linear\_search(L, -1)
12
   #print(index)
13
   #time_finish = time.time()
14
   #print(f"end: {time.asctime(time.localtime(time_finish));
15
   #print("time taken (seconds):", time_finish-time_start)
16
```

#### Issues with linear search

Running time: If the sequence to be searched is very long, the function will run for a long time.

Example: The list of all medical records in Quebec contains more than 8 Million elements!

Much of computer science is about designing *efficient* algorithms, that are able to yield a solution quickly even on large data sets.

See experimentation on Spyder (linear\_vs\_binary\_search.py)...

A faster search algorithm (compared to linear)

- the sequence of items must be sorted
- works on the principle of 'divide and conquer'

**Analogy:** Searching for a word (called the key) in an English dictionary.

To look for a particular word:

- Compare the word in the middle of the dictionary to the key
- ▶ If they match, you've found the word! Stop.
- ► If the middle word is greater than the key, then the key is searched for in the left half of the dictionary
- Otherwise, the key is searched for in the right half of the dictionary
- ➤ This repeated halves the portion of the dictionary that needs to be considered, until either the word is found, or we've narrowed it down to a portion that contains zero word, and we conclude that the key is not in the dictionary

Example: let's search for the value 31 in the following sorted sequence

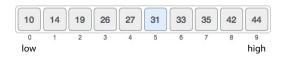

First, we need to determine the middle item:

```
sequence = [10, 14, 19, 26, 27, 31, 33, 35, 42, 44]
low = 0
high = len(sequence) - 1
mid = low + (high-low)//2  # integer division
print (mid) # prints: 4
```

Since index = 4 is the midpoint of the sequence

- ▶ we compare the value stored (27)
- ▶ against the value being searched (31)

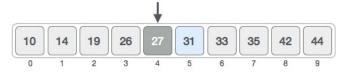

The value at index 4 is 27, which is not a match

- the value being search is greater than 27
- since we have a sorted array, we know that the target value can only be in the upper portion of the list

low is changed to mid + 1

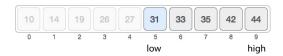

Now, we find the new mid

```
low = mid + 1  # 5

mid = low + (high-low)//2  # integer division

print (mid) # prints: 7
```

#### mid is 7 now

 compare the value stored at index 7 with our value being searched (31)

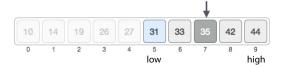

#### The value stored at location 7 is not a match

- ▶ 35 is greater than 31
- since it's a sorted list, the value must be in the lower half
- ▶ set high to mid 1

#### Calculate the mid again

mid is now equal to 5

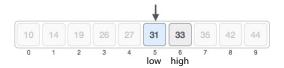

We compare the value stored at index 5 with our value being searched (31)

▶ It is a match!

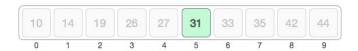

#### Remember,

- binary search halves the searchable items
- improves upon linear search, but...
- requires a sorted collection

#### Useful links

bisect - Python module that implements binary search

https://docs.python.org/2/library/bisect.html

Visualization of binary search

http://interactivepython.org/runestone/static/ pythonds/SortSearch/TheBinarySearch.html

### Binary search: pseudocode

#### **Algorithm 3** Binary search

```
1: procedure BINARY_SEARCH(sequence, key)
       low = 0, high = length(sequence) - 1
2:
       while low \leq high do
3:
4:
          mid = (low + high) / 2
          if sequence[mid] > key then
5:
              high = mid - 1
6:
          else if sequence[mid] < key then
7:
              low = mid + 1
8:
9.
          else
              return mid
10:
          end if
11:
       end while
12:
       return 'Not found'
13:
14: end procedure
```

## Binary search: Python implementation

```
def binary_search(sequence, key):
        low = 0
        high = len(sequence) - 1
3
        while low <= high:
4
            mid = (low + high)//2
5
            if sequence[mid] > key:
6
                high = mid - 1
            elif sequence[mid] < key:</pre>
                low = mid + 1
9
            else:
10
                return mid
11
        return None
12
```

## Linear vs Binary search efficiency

Try linear\_and\_binary\_search.py to see for yourself the difference in running time for large lists!

#### For a list of 10 Million elements:

- linear search takes about 3 seconds
- binary search takes about 0.0002 seconds.
- binary search is more than 100,000 times faster than linear search.

#### In general,

- the running time of linear search is proportional to the length of the list being searched.
- the running time of linear search is proportional to the logarithm of the length of the list being searched.

## Binary search versus Linear search

```
import random
      import time
      from decimal import Decimal
      from linear_search import linear_search
      from binary search import binary search
      # generate list of 10 Million elements,
      # where each element is a random number between 0 and 1,000,000,000
9
      print("Generating list...")
10
      n = 10**7
11
      L = random.sample(range(10**9), n)
12
13
      L.append(111111111) # for testing purpose
14
      L.append(55555555)
15
      L.append(999999999)
16
17
      print("Sorting list...")
18
      L. sort()
19
      while True:
20
21
          key = int(input("Enter key for linear search: "))
          # perform linear search
24
          print("Starting linear search ...")
          time start = time.time()
          index = linear search(L, kev)
          time_finish = time.time()
          linear search time = time finish-time start
29
          print(f"Found at position: {index}; time taken:", \
30
                "{:.2e}".format(linear_search_time), "seconds")
          print("Starting binary search ...")
          time start = time.time()
          index = binary_search(L, key)
```

22 23

25

26

27

28

31 32

33

34